DSHEng3 API &

```
DSHEng3
   DSHEng3 API
      DSHEng3
          EngAppInit() - DSHEng3
          EngSetReservedCeid() - CEID ID
          EngEnable() -
          EngCancel Enable() -
          EngDsable() -
          EngSendPrimary() - 1
          EngRegMsgFunc() - 1
           EC, SV, DVAL
3.3.1 EC 装置定数情報アクセス関数 
             EngSet EcVal() - EC
              EngGetEVal() - ECEngCetEcName() - EC
              EngGetEclnits() - ECEngCetEcFormat() - EC
             EngGetEcArraySize() - EC
             ErgCetEcMin() - EC (Min)EngGetEcMax() - EC (Max)
             EngGetEcNominal() - EC (Nominal)
          10 EngCheckEcVal () - EC MinMax
\mathrm{SV}EngSetSvVal() - SV
             EngGetSvVal() - SV
             EngGetSvName() - SV
              EngGetSvUnits() - SV
             EngGetSvFormat() - SV
             EngGetSvArraySize() - SV
             EngGetSvMin() - SV (Min)
             EngGetSvMax() - SV (Max)
             EngCetSvNominal() - SV (Nominal)
          10 EngCheckSvVal () - SV MinVax
          DVAL
              EngSetDvkal() - DVAL
             EngGetDvVal() - DVAL
              EngGetDvName() - DVAL
             EngGetDvUnits() - DWAL
              EngGetDvFormat() - DWAL
              EngCetDvArraySize() - DWAL
              EngGetDvMin() - DWAL (Min)
             EngGetDvMax() - DVAL (Max)
              EngCetDvNominal() - DVAL (Nominal)
          10 EngCheckDvVal () - DVAL Nin, Max
```

```
11 EngSetMulVLimit() -
        12 EngSetDvLimit() -
        13. EngCetDvLimit() -
        14 EngDelVLimit() -
        15 EngCheckVLimit() -
\times\timesEngGetCeName() -
           EngGetGeEnabled() -
           EngSetCeEnabled() -
           EngCetCeRpCount() -
           EngCetCeRpid() - ID
           EngCetCeAllRpid - ID
           EngSet ReservedCeid - CEID
           3.4.1.8 EngGetReservedCeid - 予約収集イベントのCEID 取得関数 
\timesEngNotifyEvent() -
           EngAnNotifyEvent() -
     Report
        EngGetRpName() -
        EngGetRpRpCount() -
        EngGetRpRpid() - ID
        EngGetRpAllVid - RP (Nin)
     Alarm
        Alarm
           EngGetAlName() -
           EngGet Al Enabled() -
           EngSet Al Enabled() -
           \text{EngGetA} cd() - ALCD
           \text{EngGetA} \text{tx}() - ALTX
           \text{EngGet A (eOn)} - ID
           \text{EngGetACGf() -} ID
        A arm
           EngNotifyAlarm() -
3.7 PP プロセスプログラム情報アクセスサービス関数 
3.7.2 PP プロセスプログラム情報アクセス関数 
           EngAllocPpInfo() -
           EngSetPpInfo() -
           EngGetPpInfo() -
           EngGetPpInfoX() -
           EngDel PpInfo() -
           EngDel PpInfoX() -
           EngSetPpState() -
           EngSet PpStateX() -
           EngGetPpState() -
        10 EngCetPpStateX() -
\mathbb{P}PEngSendS7F3() -
```
EngSendS7F5() -

```
3.7.4 PP プロセスプログラム関連ライブラリ関数 
              DshResponseS7F4() - S7F4
              DshMakeS7F3Response() - S7F3
              DshDecodeS7F3() - S7F3
              3.7.4.4 DshEncodeS7F3() - プロセスプログラム情報をS7F3 へエンコード 
              DshFreeTPP_INFO() -
              BshCopyTPP_INFO() -
```
FPP  $\overline{P}$ 

## $\text{HPP}$

```
EngAllocFppInfo() -
             EngSetFppInfo() -
             EngGetFppInfo() -
             EngGetFppInfoX() -
             {\rm EngDel} {\rm Fpd} {\rm rf\hspace{0.05cm}}{\rm cl\hspace{0.05cm}}EngDel FppInfoX() -
             EngSetFppState() -
             EngSetFppStateX() -
             EngGetFppState() -
          10 EngCetFppStateX() -
\overline{HPP}EngSendS7F23() -
             EngSendS7F25() -
\text{FPP}DshResponseS7F24() - S7F24
             DshNakeS7F23Response() - S7F23
             DshDecodeS7F23() - S7F23
             3.8.4 DshEncodeS7F23() - S7F23
             DshFreeTFPP_INFO() -
             BshCopyTFPP_INFO() -
```
## Spool

```
Spool
   EngPutSpoolInfo() -
   EngPutAllSpoolInfo() -
   EngGetSpoolInfo() -
   EngGetAllSpoolInfo() -
    EngResetSpoolInfo() -
   EngResetAllSpoolInfo() -
Spool
   DshResponseS2F44() - S2F44
   DshNakeS2F43Response() - S2F43
   DshDecodeS2F43() - S2F43
   BshEncodeS2F43() - S2F43
   DshFreeTSPOOL INFO() -
   BshCopyTSPOOL_INFO() -
```

```
10 Limit
10
```

```
10. Limit
  10. EngSetMultiVLimit() -
  10. EngSetVLimit() -
  10. EngCetVLimit() -
  10. EngDelVLimit() -
  10. EngCheckVLimit() -
  10. Limit
  10.3.1 DshResponseS2F46() - S2F46
  10.3.1.2 DshMakeS2F45Response() - S2F45
  10.3.3 DshDecodeS2F45() - S2F45
  10.3.1 DshEncodeS2F45() - S2F45
  10.3.bhFreeTLIMIT_UST() -
  10.3.10.3.10.5 DshCopyTLIMIT_LIST() -
  10.3.10.3.7 DshDecodeLimit() - SECS
  10.3.1.8 DshEncodeLimit() - SECS
  10.3.10.3.10.3.9 DshFreeTLIMIT_INFO() -
  10. 10. DshCopyTLIMIT_INFO() -
  11 TR
1111 \t\t \text{TR}11 EngAllocTrInfo() -
  11 EngSetTrInfo() -
  11 EngCetTrInfo() -
  11 EngCetTrInfoX() -
  11 EngDelTrInfo() -
  11 EngDelTrInfoX() -
  11. EngEnableTrace() -
  11. EngEnableTraceX() -
11 \t\t \text{TR}11.3.1 DshResponseS2F24() - S2F24
  11.3.2 DshMakeS2F23Response() - S2F23
  11.3.3 DshDecodeS2F23() - S2F23
  11.3.1 DshEncodeS2F23() - S2F23
  11.3.5 DshFreeTTRACE_INFO() -
  11. DshCopyTTRACE_INFO() -
12121212. EngTerminalText() -
3.12.3 端末表示関連ライブラリ関数 
  12. DshResponseS10F4() - S10F4
  12.3.2 DshResponseS10F6() - S10F6
  12.3.3.3 DshDecodeS10F5() - S10F5
  12.3.12.5.1 DshFreeTTERMEXT_INFO() -
  12.5.5 DshCopyTTERMEXT_INFO() -
  13 RCP
3.13.1 使用する情報格納構造体 
13 RCP
  13. EngAllocRcpInfo() -
```

```
13. EngSetRcpInfo() -
  13. EngGetRcpInfo() -
  13 EngCetRcpInfoX() -
  13 EngDel RcpInfo() -
  13 EngDelRcpInfoX() -
  13. EngSetRcpState() -
  13. EngSet RcpStateX() -
  13. EngCetRcpState() -
  13. 10 EngCetRcpStateX() -
13 RCP
  13.13.13.15F7() -
  13. EngSendS15F9() -
  13. EngSendS15F13() -
  13. EngSendS15F17() -
13.4 RCP
  3.13.4.1 DshResponseS15F4() - S15F4 応答メッセージ送信関数 
  13.13.13.13.13 DshMakeS15F3Response() - S15F3
  13.13.4.1.3 DshDecodeS15F3() - S15F3
  13.15F3() - DshEncodeS15F3() - S15F3
  13.13.13.13.13.13.13.1.5 DshFreeTRCP_ACT_INFO() -
  3.13.4.6 DshCopyTRCP_ACT_INFO() - レシピ・アクション情報構造体メモリのコピー 
  13. DshResponseS15F6() - S15F6
  13.13.13.13 DshMakeS15F5Response() - S15F5
  13.13.13.13 DshDecodeS15F5() - S15F5
  13.10 DshEncodeS15F5() - S15F5
  13. 11 DshFreeTRCP_RENAME_INFO() -
  13.4.12 DshCopyTRCP RENAME INFO() -
  13. 13. DshResponseS15F14() - S15F14
  13.14 DshMakeS15F13Response() - S15F13
  13. 15 DshDecodeS15F13() - S15F13
  13.16 DshEncodeS15F13() - S15F13
  13. 17 DshFreeTRCP_INFO() -
  13. 18 DshCopyTRCP_INFO() -
  14 CAR
1414. CAR
  14 EngAllocCarInfo() -
  14. EngSetCarInfo() -
  14 EngCetCarInfo() -
  14. EngGetCarInfoX() -
  14. EngDelCarInfo() -
  14. EngDelCarInfoX() -
  14. EngSetCarIdStatus() -
  14. EngSetCarIdStatusX() -
  14. EngGetCarIdStatus() -
  14. 10 EngCetCarIdStatusX() -
14. CAR
  14.3.1 DshResponseS3F18() - S3F18
  14.3.2 DshMakeS3F17Response() - S3F17
```
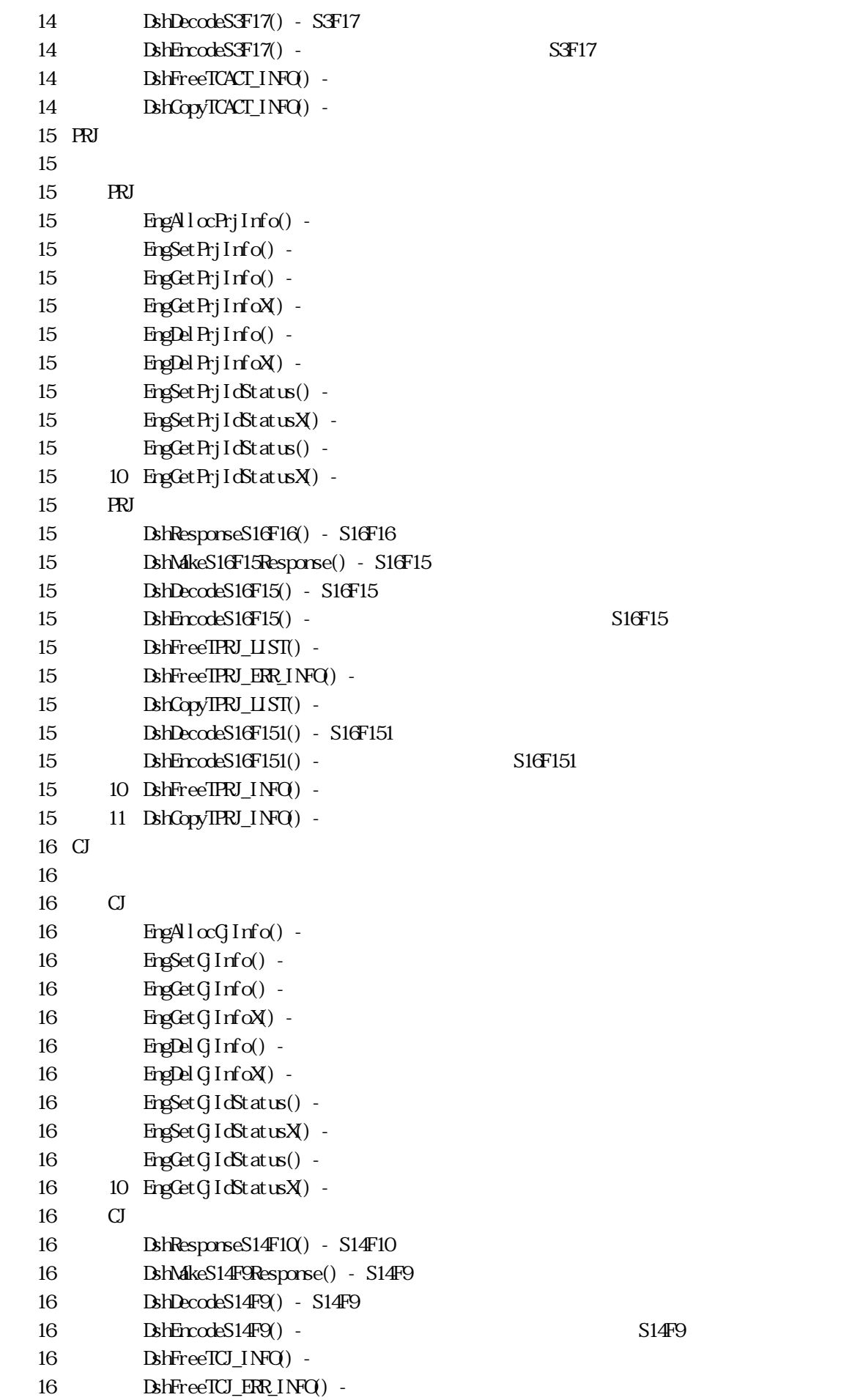

 $16 \qquad \qquad {\rm BkGeylC}\_ {\rm I}\,{\rm NfO}\ \ .$ 16.3.3.16 DshResponseS14F12() - S14F12 16.3.16.bbhMakeS14F11Response() - S14F11 16.3.10 DshDecodeS14F11() - S14F11 16.11 DshEncodeS14F11() - 2.14F11 DSH<sub>Eng3</sub>